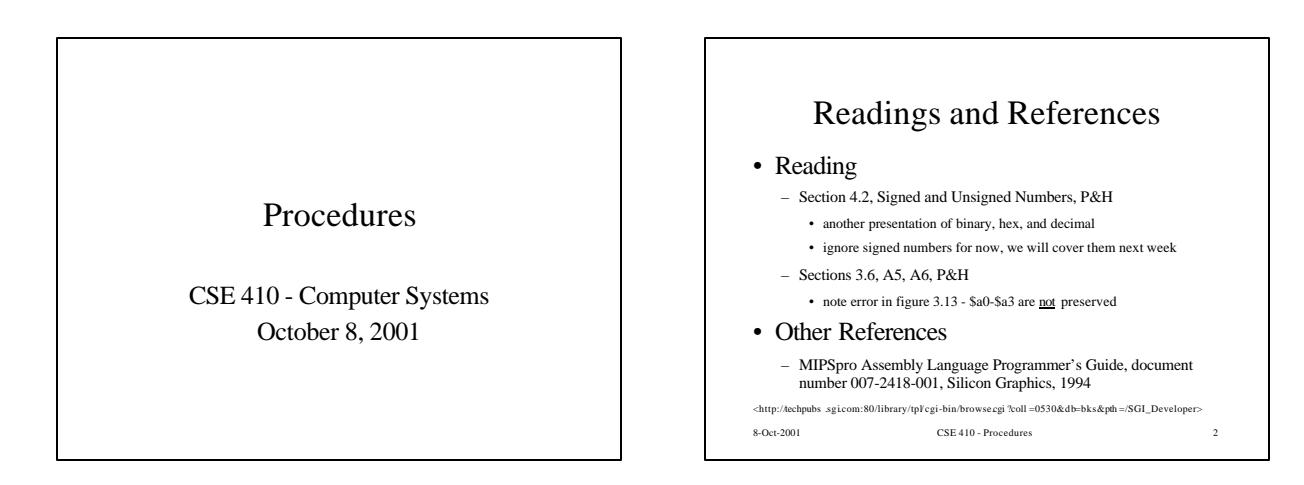

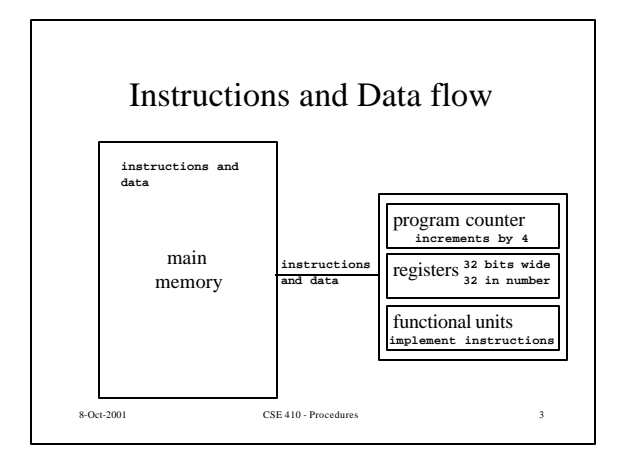

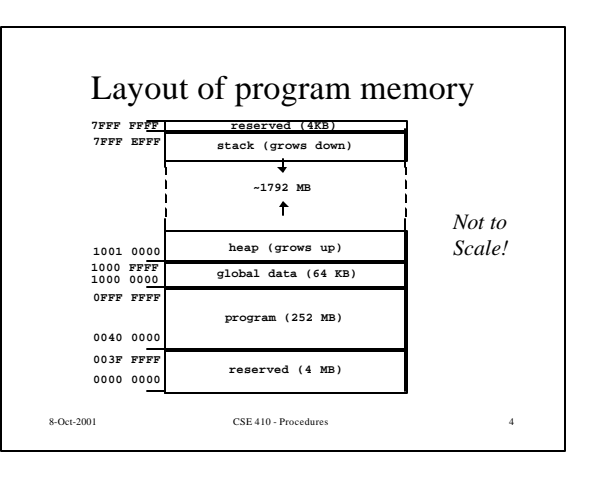

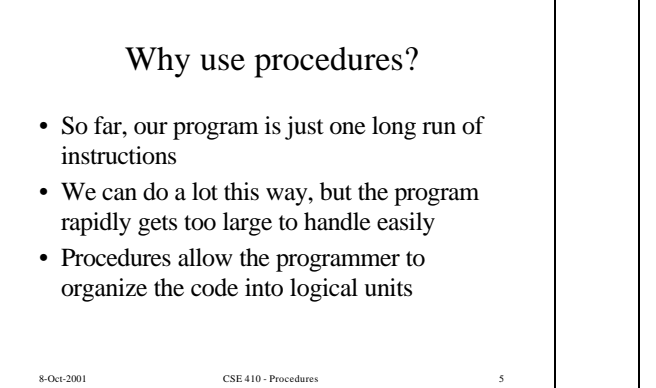

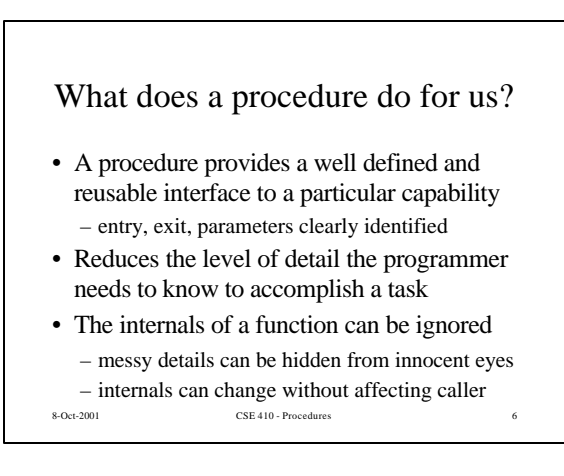

## How do you use a procedure?

- 1. set up parameters
- 2. transfer to procedure
- 3. acquire storage resources
- 4. do the desired function
- 5. make result available to caller
- 6. return storage resources
- 7. return to point of call
- 8-Oct-2001 CSE 410 Procedures

## Calling conventions

- The details of how you implement the steps for using a procedure are governed by the *calling conventions* being used
- There is much variation in conventions – which causes much programmer pain
- Understand the calling conventions of the system you are writing for

8-Oct-2001 CSE 410 - Procedures 8 – o32, n32, n64, P&H, cse410, ...

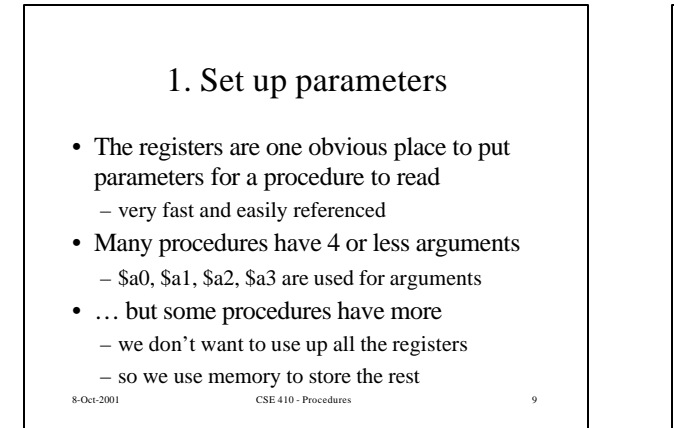

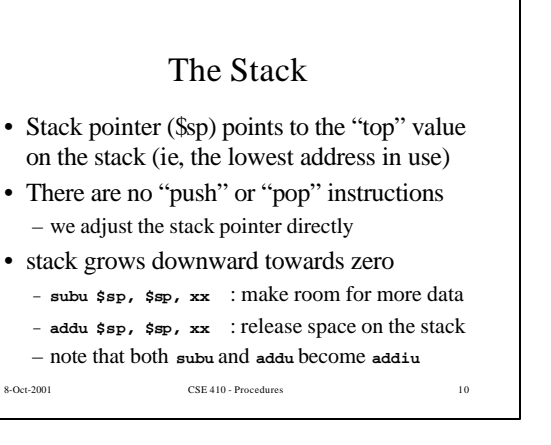

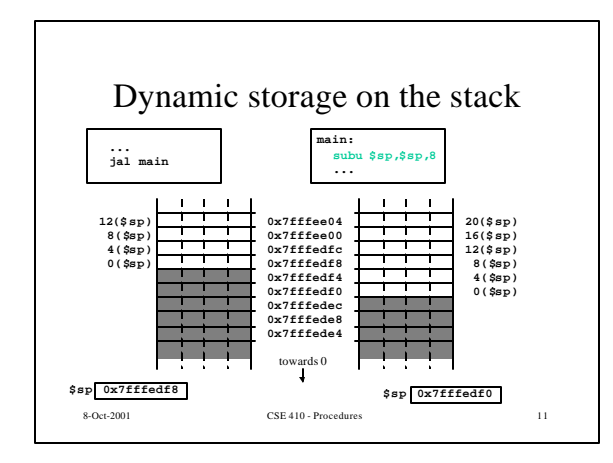

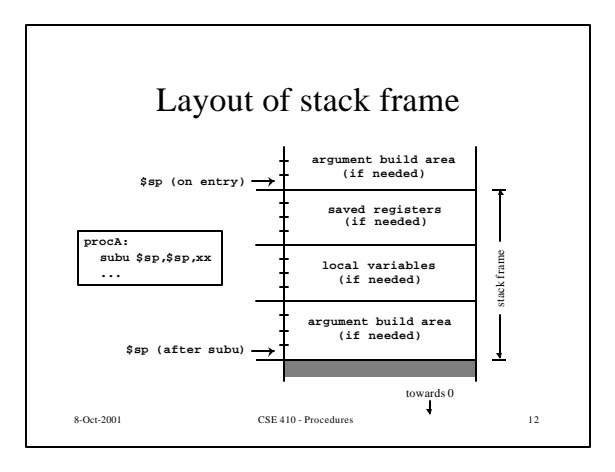

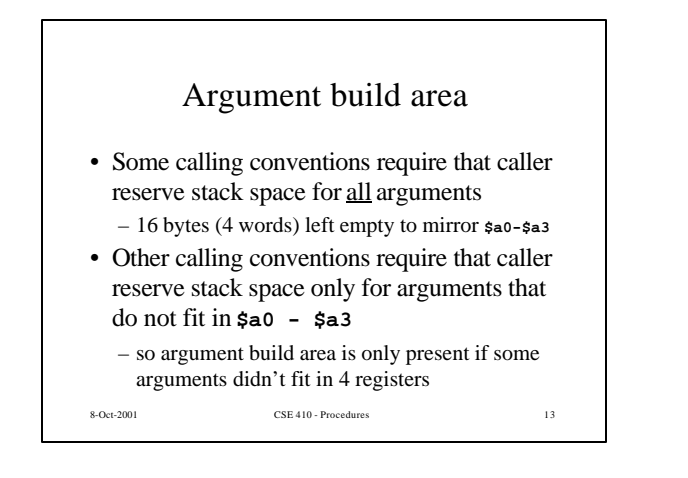

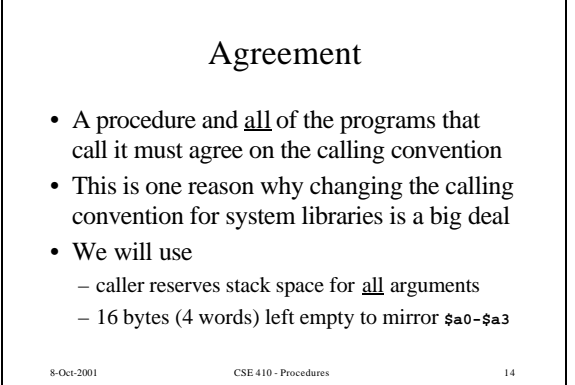

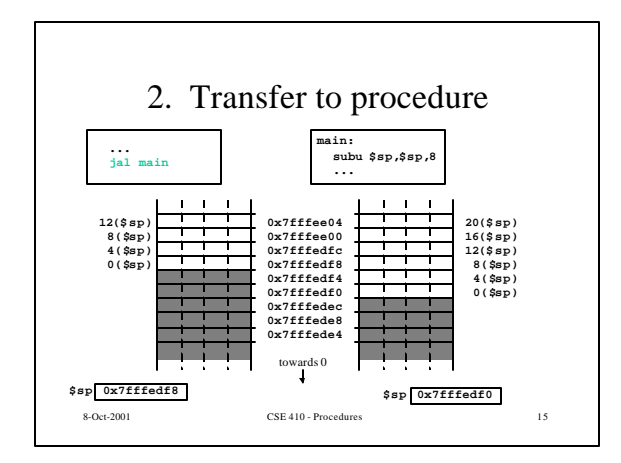

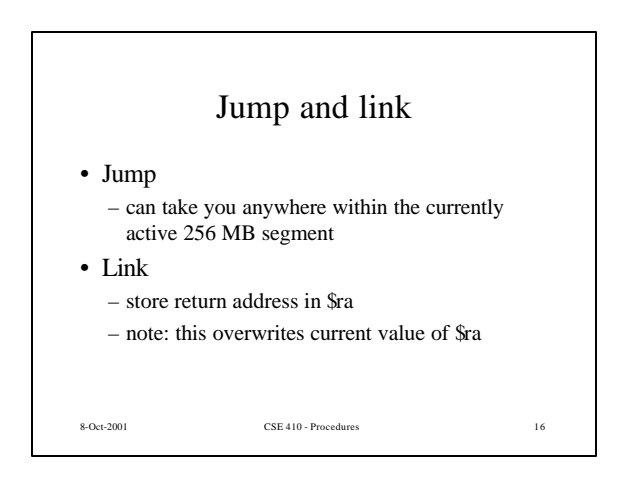

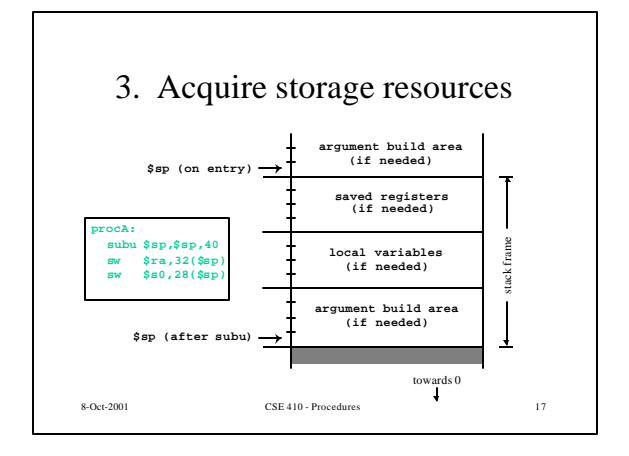

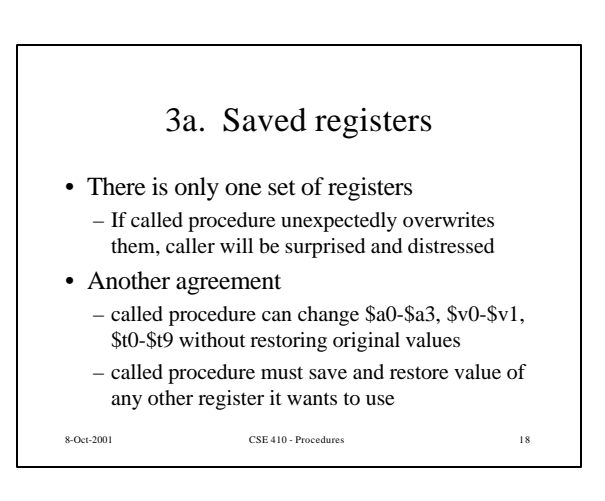

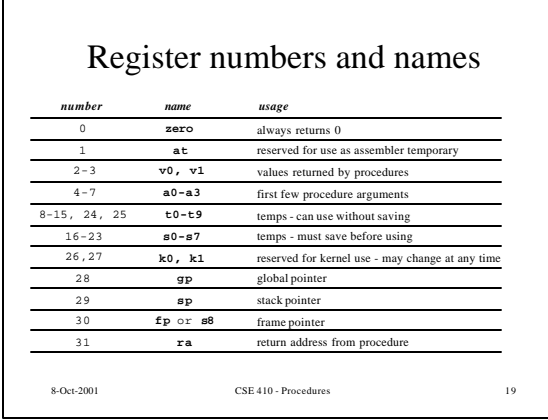

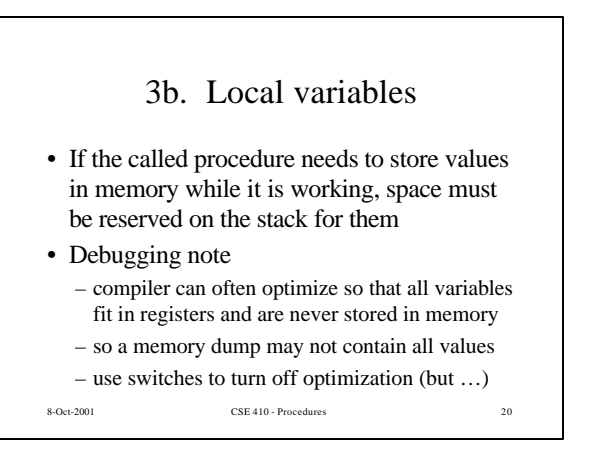

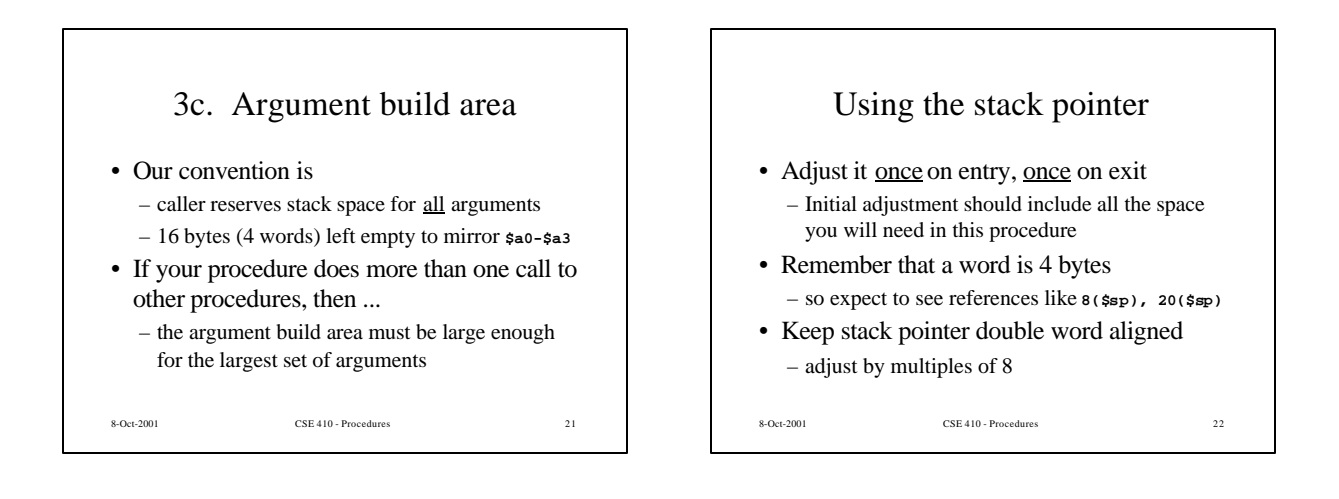

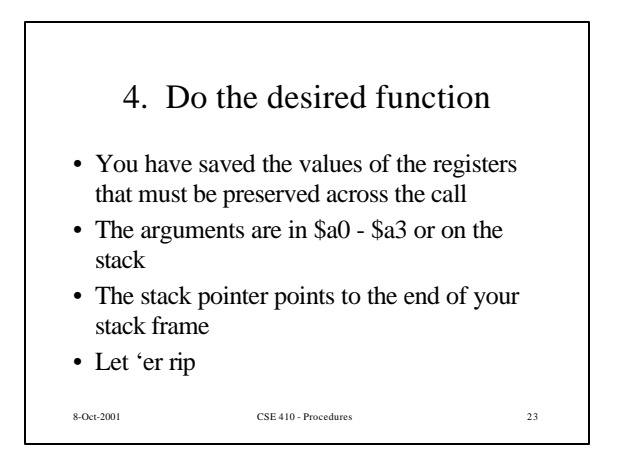

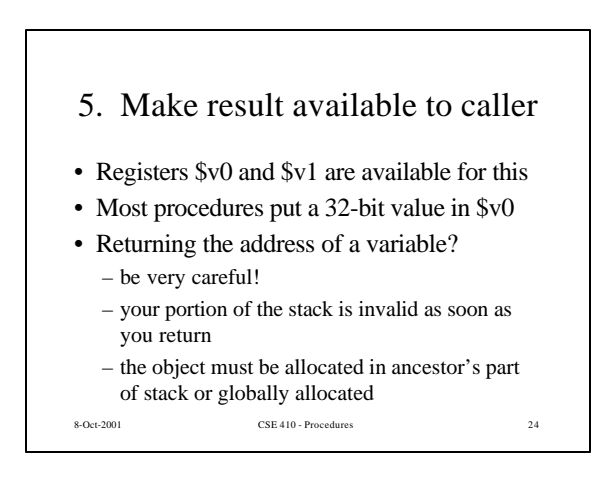

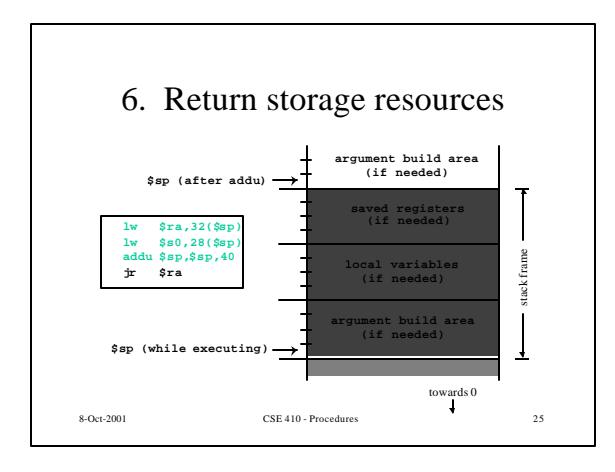

## 7. Return to point of call

- Jump through register
- The address of the instruction following the jump and link was put in \$ra when we were called (the "link" in jump and link)
- We have carefully preserved \$ra while the procedure was executing
- So, "**jr \$ra"** takes us right back to caller

8-Oct-2001 CSE 410 - Procedures 26

## CSE 410 Calling Conventions

- Argument build area
	- caller reserves stack space for all arguments
	- 16 bytes (4 words) left empty to mirror **\$a0-\$a3**
- Called procedure adjusts stack pointer once on entry, once on exit, in units of 8 bytes
- Registers
	- not required to save and restore t0-\$t9, \$a0-\$a3
	- must save and restore \$s0-s8, \$ra if changed
- 8-Oct-2001 CSE 410 Procedures 27 – function results returned in \$v0, \$v1
	-